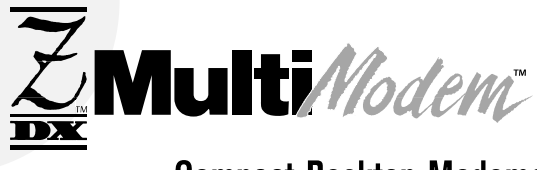

## **Compact Desktop Modems**

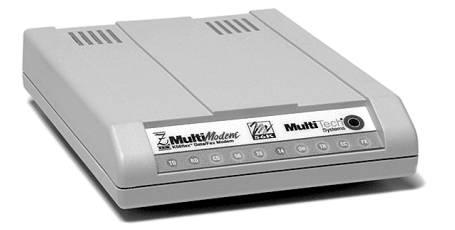

# **Benefits**

Surf the Internet at lightning fast speeds

Voice mail and full-duplex speakerphone capability with voice models

Small footprint design, lightweight, yet durable

The affordable MultiModemZDX desktop modem delivers high-speed data transfer and faxing capabilities making it ideal for the mainstream PC- and Macintosh<sup>®</sup>-user market.

#### **Features**

- Downloads files at V.90/56K speeds and uploads files at V.34/33.6K bps on 56K models
- Supports Class 1 and Class 2 fax commands (most models)
- Faxes at rates up to 14.4K bps
- Handles voice mail and full-duplex speaker phone with voice models
- Supports asynchronous equipment over dial-up lines
- Stores phone numbers for automatic dialing  $\bullet$
- $\bullet$ Answers calls automatically
- Detects rate automatically
- Features a small footprint and stackable design
- Supports custom installations with features like 11-bit support, Multi-Tech  $\bullet$ command set, and remote configuration (depending on model)
- Includes multi-language data/fax software for Windows
- Features a ten-year warranty

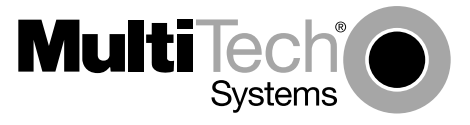

Compact Desktop Modems for Mainstream PC-Users and Vertical Niche Markets

# **ZDX Family Highlights**

High Speed. If you need high speed performance for PC users and the ease of Plug and Play installation, the MultiModemZDX 56K model fits the bill. Take full advantage of the wealth of on-line information available by visiting Internet sites that feature multimedia, video clips, and live audio broadcasts at significantly faster speeds than a 28.8K modem.

#### Integrated Voice, Data Communications, and Fax

**Software.** The MultiModemZDX includes powerful data and fax communications software with an easy-touse graphical interface for Windows® 3.1x, Windows 95, Windows 98, Windows NT<sup>®</sup>, and SCO<sup>®</sup> OpenServer<sup>™</sup>. And when used with the MultiModemZDX voice models, you can take advantage of voice messaging and full-duplex, hands-free speakerphone features. Also included are a number of free value-added applications, such as a web browser, Internet telephony, and on-line services.

#### Advanced Features on 33.6K Models. The

MultiModemZDX 33.6K models are best suited for applications requiring advanced modem control. Remote configuration lets IS administrators set up and control modems from any location. The Multi-Tech fullfeatured, enhanced AT command set lets you configure modems for unique applications. And, the 11-bit feature on MT2834 models allows for communication between the modem and an II-bit device, such as a security system.

- Consolidate Space and Power Requirements. For applications that require rackmounting, the ZDX family is ideal. All models have a rackmountable chassis that consolidates space and power requirements for up to twelve modems when using the Multi-Tech ZDXRack.
- Comprehensive Service and Support. The Multi-Tech commitment to service means we provide a ten-year product warranty and lifetime service that includes free technical support and 24-hour web site, FTP, and BBS support.
- Client Solutions. Multi-Tech carries a complete line of internal, external, 56K analog, and ISDN modems to meet the needs of home users, SOHOs, telecommuters, and businesses.
- Corporate Site Solutions. Multi-Tech offers remote access server solutions for small to larger companies. For midsize to large companies and ISPs, the CommPlete communications server supports up to 192 dial-up users with T1/E1 and PRI ISDN. For small companies and branch offices, the plug and play RASFinder™ has three built-in 56K modems to support three dial-up users. Visit the Multi-Tech web site at www.multitech.com for more information

## **MultiModemZDX Highlights**

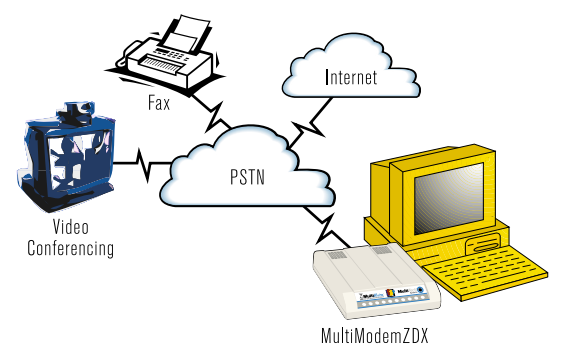

- MT5600ZDX. This high speed data/fax modem for the mainstream PC-user market features:
- V.90 and K56flex for 56K bps downloading speeds
- Class 1 and Class 2 fax commands
- U.S. Caller ID reporting
- Plug and Play operation
- V.80 video conferencing
- Flash memory
- Storage for four phone numbers
- MT3334ZDX. This affordable data/fax modem for the mainstream PC-user market features:
- Enhanced V.34 for 33.6K bps data transfer speeds
- Class 1 and Class 2 fax commands
- U.S. Caller ID reporting
- Plug and Play operation
- V.80 video conferencing
- Remote configuration
- Storage for three phone numbers
- MT2834ZDXb. This flexible data/fax modem for vertical niches requiring unique modem configurations, such as UNIX, medical and retail POS applications, features:
- Enhanced V.34 for 33.6K bps data transfer speeds
- Class 2 fax commands
- V.80 video conferencing
- Remote configuration
- DTMF tone detection
- 11-bit support
- Standard AT and Multi-Tech commands accepted
- Storage for two phone numbers

### **MultiModemZDXV Highlights**

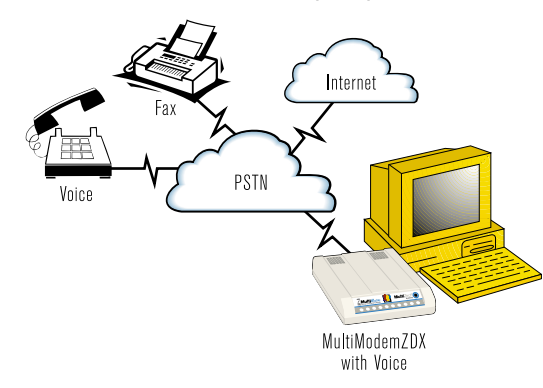

MT5600ZDXV. This high speed data/fax/voice modem for the mainstream PC-user market features:

- V.90 and K56flex for 56K bps downloading speeds
- Voice mail and full-duplex speaker phone support
- Class 1 and Class 2 fax commands
- U.S. Caller ID reporting
- DTMF tone detection
- Plug and Play operation  $\bullet$
- Flash memory
- Storage for four phone numbers

MT3334ZDXV. This affordable data/fax/voice modem for the mainstream PC-user market features:

- Enhanced V.34 for 33.6K bps data transfer speeds
- Voice mail and full-duplex speakerphone support
- Class 1 and Class 2 fax commands
- U.S. Caller ID reporting
- $\bullet$ Plug and Play operation
- Remote configuration
- DTMF tone detection
- Storage for three phone numbers
- MT2834ZDXV. This flexible data/fax/voice modem for vertical niches requiring unique modem configurations, such as UNIX, medical and retail POS applications, features:
- Enhanced V.34 for 33.6K bps data transfer speeds
- $\bullet$ Voice mail and full-duplex speakerphone support
- Class 2 fax commands
- U.S. Caller ID reporting
- Remote configuration
- DTMF tone detection
- Il-bit support
- Standard AT and Multi-Tech commands accepted

#### Storage for two phone numbers  $\bullet$

### Specifications\*

#### **Rates**

Data: 33.6K bps; 56K downloading speeds from V.90 or K56flex servers with 56K models Fax: 14.4K bps Standards Data: Enhanced V.34; V.90 & K56flex on 56K models Error Correction: V.42 Data Compression: MNP<sup>®</sup> Class 5; V.42bis Fax: V.17, Group 3 Connectors One DB-25S (EIA RS-232C/D or V.24) Two RJ-11 for phone & line (not included on MT2834ZDXb) One miniature speaker & one microphone jack (ZDXV models) Operating System Support Windows 3.1x, Windows 95, Windows 98, Windows NT, SCO OpenServer, and others **Physical Description**  $4.3" w \times 1.0" h \times 5.6" d; 8 oz$  $10.8$  cm  $\times$  2.5 cm  $\times$  14.2 cm; 224 g Operating Environment Operating Temperature: 32-120°F (0-50°C) Humidity Range: 20-90% noncondensing Approvals FCC Parts 15B & 68: UL 1950: CE mark

### **Ordering Information**

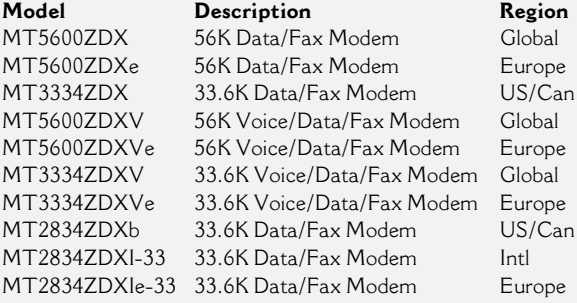

\* See the MultiModemZDX table on the last page for more model-specific features and specifications.

Specify country when ordering any Global model.

Made in Mounds View, MN, U.S.A.

Trademarks: MultiModemZDX, CommPlete, RASFinder, Intelligent Serial Interface, Multi-Tech, & the Multi-Tech logo: Multi-Tech Systems, Inc. / All other products or technologies are the trademarks or registered trademarks of their respective holders.

# MultiModemZDX Modems

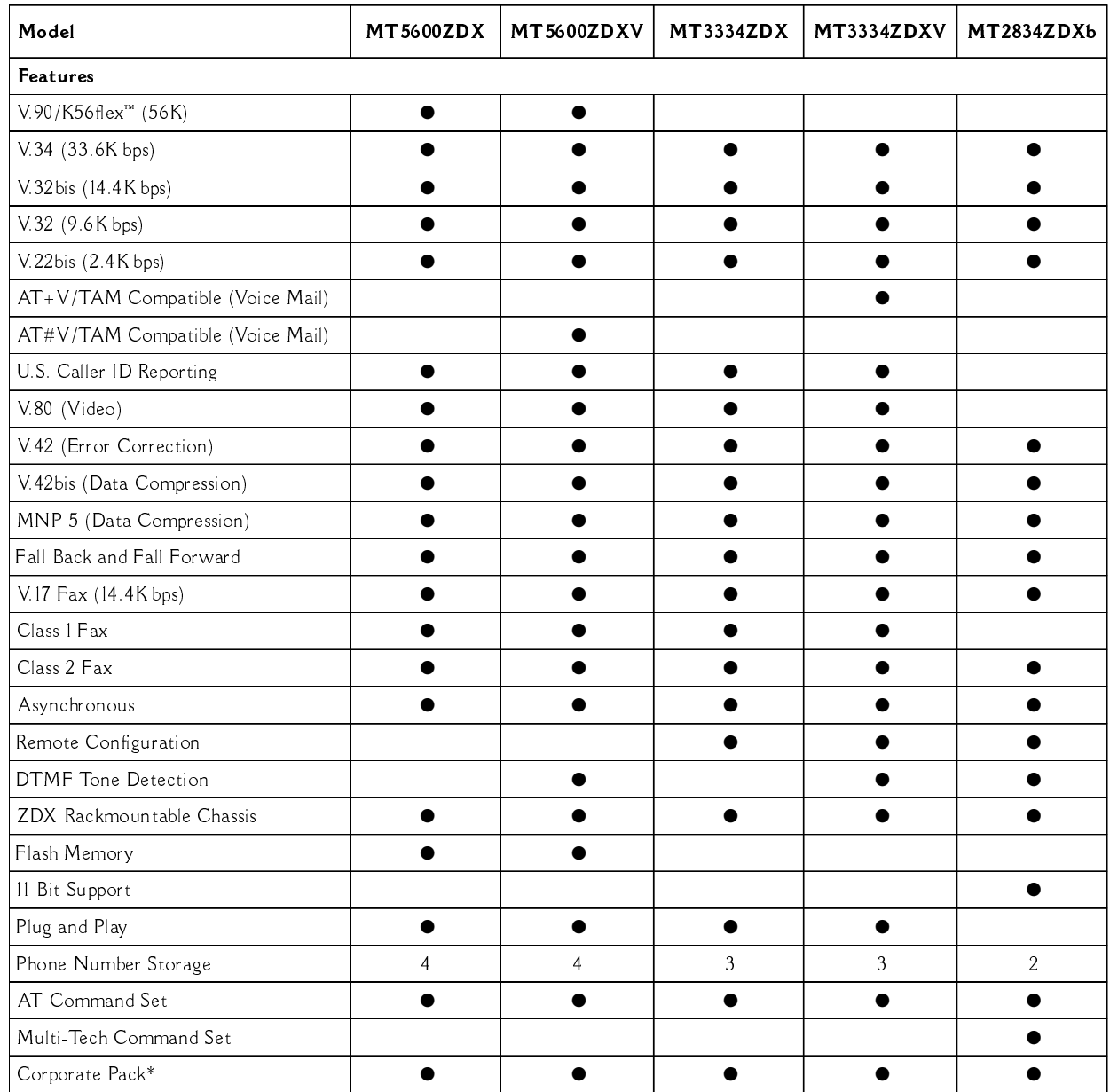

\* Corporate Packs include 25 modems with cables and one owners manual.

**Multi-Tech Systems, Inc. (World Headquarters)** Tel: (612) 785-3500 or (800) 328-9717 Fax: (612) 785-9874

For more information on sales offices in China, France,<br>Germany, India, the Netherlands, and the United Kingdom,<br>contact Multi-Tech world headquarters. Multi-Tech Computers (U.K. Sales Office) Tel: +(44) 118-959 7774 / Fax: +(44) 118-959 7775

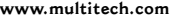

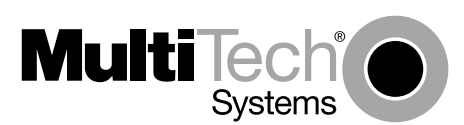